## **7 REFERÊNCIAS BIBLIOGRÁFICAS**

- 1. BIDONE, FRANCISCO R. A.. **Resíduos Sólidos Provenientes de Coletas Especiais: Eliminação e Valorização,** 2001 Porto Alegre RS, ABES-RJ.
- 2. BIRD, R. B.; STWEART, W. E.; LIGHTFORT, E. N.. **Transport Phenomena,** 1960 John & Sons.
- 3. BORBA, MÁRIO. **O uso de resíduos sólidos municipais para produzir energia,** 2002, Fundação Luis Eduardo Magalhães, Salvador – BA – Brasil.
- 4. BOWMAN, CRAIG T.; MILLER, JAMES A.. **"Mechanism and Modeling of Nitrogen Chemistry in Combustion",** 1989 Progress in Energy Combustion Science.
- 5. CHEN, YEN-CHO; CHEN, KANG-SHIN; WU, CHUNG-HSING. **Numerical simulation of gas flow around a passive vent in a sanitary landfill,** Int. J. of Hazardous Materials, 2003.
- 6. DEMIRDZIC, I.; PERIC, M.. **"Finite Volume Method for Predict of Fluid Flow in Arbitrarily Shaped Domains with Moving Boundaries",** Int. J. Methods in Fluids, V.10, pp. 771-790, 1990
- 7. FLETCHER, D. F.; HAYNES, B. S.; CHRISTO, F. C.; JOSEPH S. D.. **"A CFD based combustion model of an entrained flow biomass,** Applied Mathematical Modelling 24, 165-182, 2000.
- 8. **Fluent User's Guide**, version 6.1. Fluent Incorporated,
- 9. FOX, R. W.; MCDONALD, A. T.. **Introduction to fluid mechanics,**  $5<sup>th</sup>$  ed., J. Wiley, New York, 1998.
- 10. GARDINER, W.C., JR.. **Gas-Phase Combustion Chemistry,** 2000 Springer-Verlag., New York.
- 11. GARRETON, D. SIMONIN. **First Workshop on Aerodynamics of Steady State Combustion Chambers and Furnaces: Final Results,** Chatou, France, 1994.
- 12. GOMES, M. S. P.; NIECKELE, A. O.; NACCACHE, M. F.; KOAYASHI, W. T.. **"Numerical Investigation of the Oxygen**

**Enriched Combustion Process in a Cylindrical Furnace",** Fourth International Conference on Technologies and Combustion for a Clean Environment, Lisboa, Portugal, 1997.

- 13. HINZE, J. O.. **Turbulence,** Mc Graw Hill, 2nd ed., 1987.
- 14. HOTTEL, H. C.; SAROFIM, A. F.. **Radiative Transfer,** 1967 McGraw-Hill, New York.
- 15. INCROPERA, F. P.; DEWITT, D. P.. **Fundamentals of heat and**  mass transfer, 4<sup>th</sup> ed., J. Wiley, New York, 1996.
- 16. ISNARD, ANDRÉ. **Simulação Numérica da Combustão e Formação de Poluentes em Chamas de Gás Natural,**  Dissertação de Mestrado, Departamento de Engenharia Mecânica, PUC-Rio, 2000.
- 17. ISNARD, ANDRÉ; GOMES, M. S.P.. **"Numerical Investigations on the NOx Formation in Natural Gas Combustion", 7<sup>th</sup> Brazilian** Congress of Engineering and Thermal Sciences, Rio de Janeiro, Brasil, 1998.
- 18. KNACKE, K. H.. **Thermochemical Properties of Inorganic Substances, 2<sup>nd</sup> ed., 1991.**
- 19. **Landfill Gas Fuelled Power Plant Using a Lean-Burn Engine,**  CADDET, Technical Brochure No.11, 1995.
- 20. LAUNDER, B. E.. **Second-Moment Closure and Its Use in Modeling Turbulent Industrial Flows**, International Journal for Numerical Methods in Fluids*,* 9:963-985, 1989.
- 21. LEWIS, BERNARD; VON ELBE, GUENTHER. **Combustion Flames and Explosions of Gases**, 3. ed., 1987 Academic Press – Florida.
- 22. MAGNUSSEN, B. F.. **On the Structure of Turbulence and a Generalized Eddy Dissipation Concept for Chemical Reaction in Turbulent Flow,** Nineteeth AIAA Meeting, St. Louis, 1981.
- 23. MAGNUSSEN, B.F. AND B. H. HJERTAGER. **On mathematical models of turbulent combustion with special emphasis on soot formation and combustion,** In *16th Symp. (Int'l.) on Combustion*. The Combustion Institute, 1976.
- 24. MANAHAN, STANLEY E.. **Environmental Chemistry,** 5 ed. 1991 Lewis, Michigan.
- 25. MANDELI, SUZANA M. C.; LIMA, LUIZ M. Q.; OJIMA, MÁRIO K.. **Tratamento de Resíduos Sólidos – Compêndios de Publicações,** 1991UCS, Caxias do Sul RS.
- 26. OLIVEIRA, LUCIANO B.. **Aproveitamento Energético dos Resíduos Sólidos Urbanos e Abatimento de Emissões de Gases de Efeito Estufa,** Tese – COPPE/UFRJ, 2000.
- 27. PARK, JIN- WON; SHIN, HO-CHUL. **Surface emission of landfill gas from solid waste landfill,** Atmospheric Environment 35, 3445- 3451, 2001.
- 28. PATANKAR, S. V.. **Numerical Heat Transfer and Fluid Flow***,* Hemisphere, Washington, D.C., 1980.
- 29. PATANKAR, S. V.; LIU C. H.; AND SPARROV E. M.. **Fully Developed Flow and Heat Transfer in Ducts Having Streamwise-Periodic Variations of Cross-Sectional Area.** *ASME J. of Heat Transfer*, 99:180-186, 1977.
- 30. PERRY R. H.; GREE, D. W.; MALONEY, J. A.. **Perry's Chemical Engineers' Handbook***,* McGraw Hill, New York, 6th edition, 1984
- 31. **Production of 25 MW of electricity using landfill gas,** CADDET, Result 393, 2000.
- 32. RHYNER, CHARLES R.; SCHWARTZ, LEANDER J.; WENGER, ROBERT B.; KOHRELL, MARY G.. **Waste Management and Resource Recovery,** 1995 CRC, Florida.
- 33. ROSA, LUIZ P. et al. **Fontes Renováveis de Energia no Brasil Geração de Energia a partir de Resíduos do Lixo e Óleos Vegetais**, 2003, Rio de Janeiro, Brasil.
- 34. SCHEFER, R. W.; NAMAZIAN, M.; KELLY, J.. *In* **Combustion Research Facility News***,* V3, number 4. Sandia, 1991.
- 35. SEINFELD, J. H.. **Atmospheric Chemistry and Physics of Air Pollution,** John Wiley & Sons, New York, 1986.
- 36. SELL, NANCY J.. **Industrial Pollution Control,** 2 ed. VNR New York
- 37. SINGHAL, A. K.; SPALDING, D. B.. **Prediction of two-Dimensional Boundary Layers with the Aind of the k-є Model of Turbulence,** Computer Methods in Applied Mechanics and Engineering 25, 365-383, North-Holland Publishing Company, 1981.
- 38. SPALDING, D. B.. **Mixing and chemical reaction in steady confined turbulent flames.** In 13th Symp. (Int'l.) on Combustion*.* The Combustion Institute, 1970.
- 39. SPALDING, D. B.. **"A Novel Finite-Difference Formulation for Differential Expressions Involving Both First and Second Derivatives",** Int. J. Num. Methods Eng., V4, p.551
- 40. SPALDING, D. B.. **"Development of the Eddy-Breakup Model of Turbulent Combustion", 16<sup>th</sup> Symposium on Combustion, p.1657,** 1976.
- 41. VAN WYLEN, G. J.; SONNTAG, R. E.. **Fundamentals of Classical Thermodynamics,** John Wiley & Sons, New York, 1986.
- 42. WARNATZ, J.. **NOx Formation in High Temperature Processes,** University of Stuttgart, Germany.
- 43. WEITZ, K. A.; THORNELOE, S. A.; NISHTALA, S. R.; YARKOSKY, S.; ZANNES, M.. **The Impact of Municipal Solid Waste Management on Greenhouse Gas Emissions in the United States,** Int. J. of the Air & Waste Management Association V52, 2002.

# **APÊNDICE A TESTE DE MALHA**

Para que haja uma confirmação de que a malha utilizada não está influenciando na solução obtida no problema e, para que se possa chegar a sua otimização, foram testadas quatro malhas retangulares não uniformes. Com este objetivo, inicialmente, foram realizados testes, para o escoamento, utilizando-se todas as malhas e, posteriormente, utilizando apenas, duas das quatro malhas testadas, foram feitos novos testes incluindo energia, reações químicas e poluentes.

As malhas utilizadas e suas dimensões estão contidas na Tabela A.1

| Malha | Dimensão              |
|-------|-----------------------|
|       | (volumes de controle) |
| 01    | 148 x 26              |
| 02    | $192 \times 40$       |
| 03    | 236 x 48              |
|       | 282 x 58              |

Tabela A.1 – Dimensões das malhas computacionais utilizadas.

No início, para os testes de escoamento, foram utilizadas as malhas 01, 02 e 03. A comparação foi feita através de perfis de função de corrente obtidos para cada malha. Os perfis foram obtidos ao longo da direção axial (R= 0,128m) e radial  $(x= 0,38m)$ .

As Figuras A.1 e A.2 mostram a comparação dos perfis de função de corrente ao longo da direção axial e radial respectivamente.

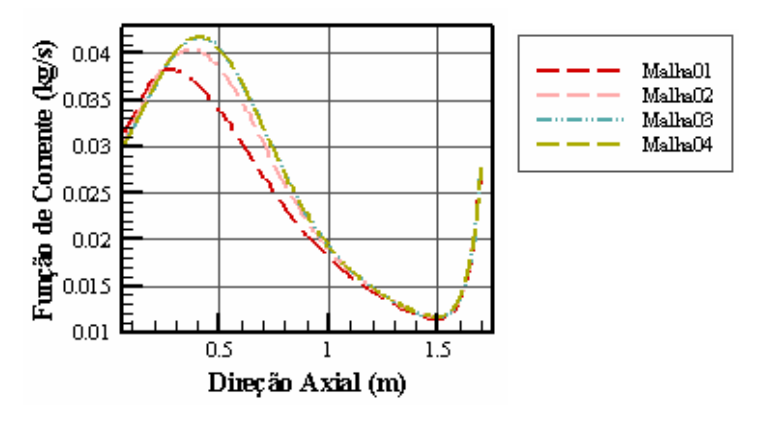

Figura A.1 – Perfis de função de corrente (R= 0.128m).

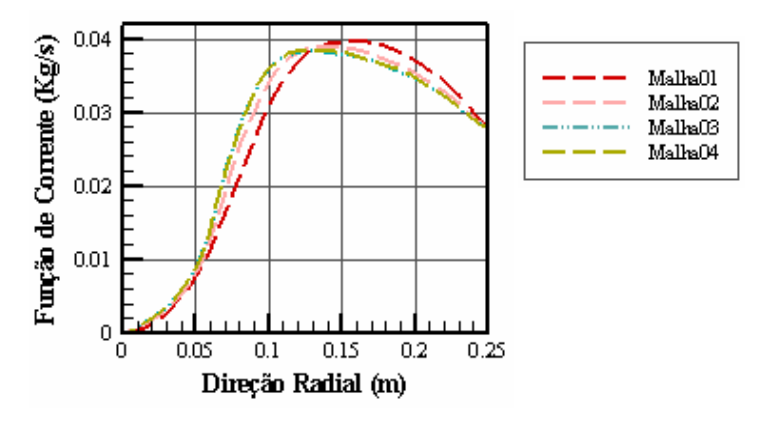

Figura A.2 – Perfis de função de corrente (x= 0.38m).

Ao analisar estes gráficos pode-se perceber, pela pequena concordância entre as curvas correspondentes às três primeiras malhas, que se fazia necessário construir uma malha ainda mais refinada que a malha 03. Foi gerada então a malha 04 (tendo suas curvas já inseridas nas Figuras A.1 e A.2), para, novamente, serem feitas comparações com os perfis de velocidade, agora somente entre as malhas 03 e 04.

As Figuras A.3 e A.4 mostram, então, a comparação dos perfis de função de corrente ao longo da direção axial e radial respectivamente.

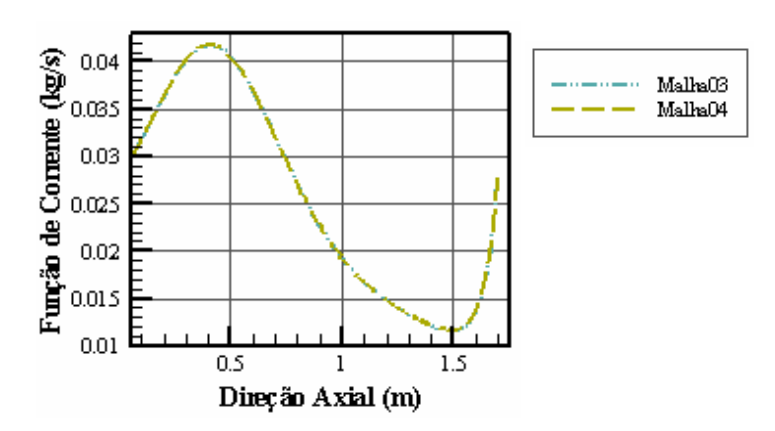

Figura A.3 – Perfis de velocidade (R= 0.128m) para as malhas 03 e 04.

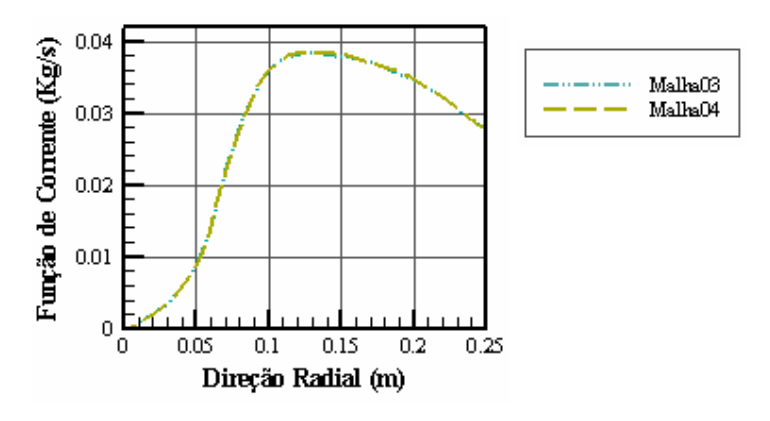

Figura A.4 – Perfis de velocidade (x= 0.38m) para as malhas 03 e 04

A partir destas figuras pode-se notar, agora, uma concordância entre as curvas que pode ser considerada satisfatória.

Considerando-se os resultados obtidos entre malhas 03 e 04, foram feitos com estas malhas, novos testes incluindo-se os modelos de energia, reações químicas e radiação, depois ainda outros, adicionando-se a modelagem de poluentes.

Para a comparação, nesta fase, foram obtidos os perfis de concentração do CO2, incluindo-se, então, o modelo de poluentes, perfis de concentração de NO como também perfis de temperatura.

No caso do CO2 são apresentados perfis em duas posições ao longo da direção axial (R= 0.128m e R= 0). Vide Figura A.5 e A.6.

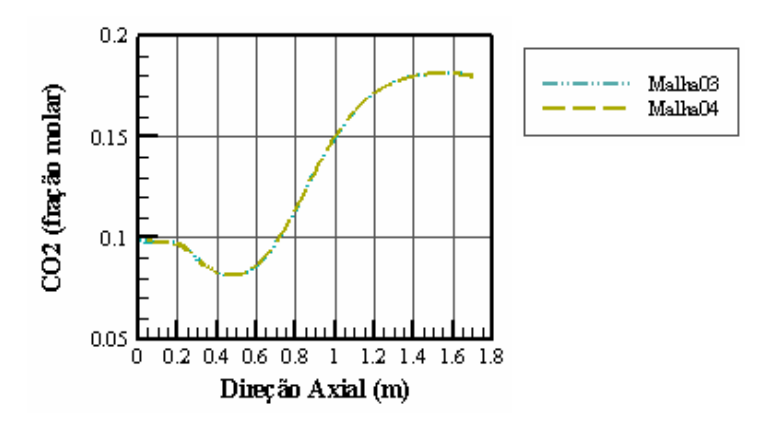

Figura A.5 – Perfis de concentração de  $CO<sub>2</sub>$  (R= 0.128m) para as malhas 03 e 04.

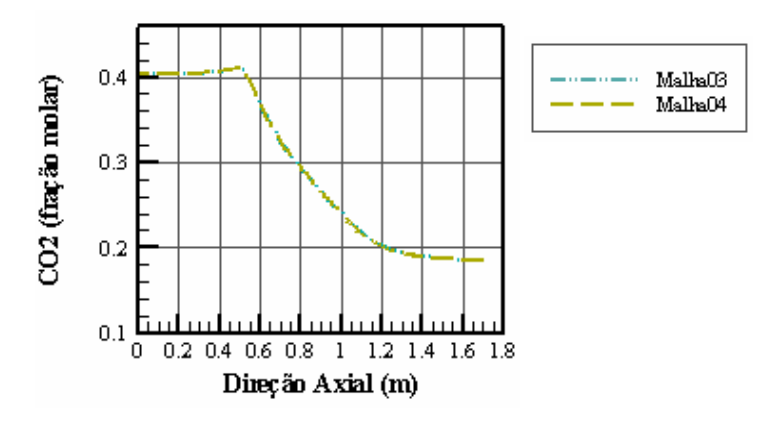

Figura A.6 – Perfis de concentração de  $CO<sub>2</sub>$  (R= 0) para as malhas 03 e 04.

As Figuras A.7 e A.8, a seguir, comparam os perfis de  $CO<sub>2</sub>$  ao longo da direção radial em duas posições, ao longo da direção radial (x= 0,25m e x= 1,7m).

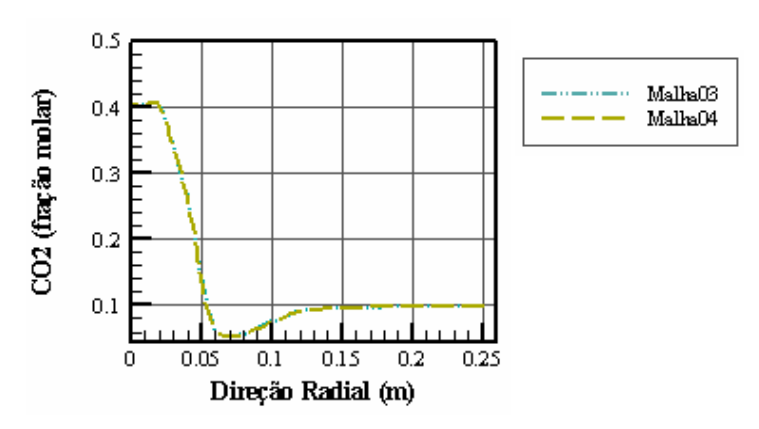

Figura A.7 – Perfis de concentração de  $CO<sub>2</sub>$  (R= 0,25m) para as malhas 03 e 04.

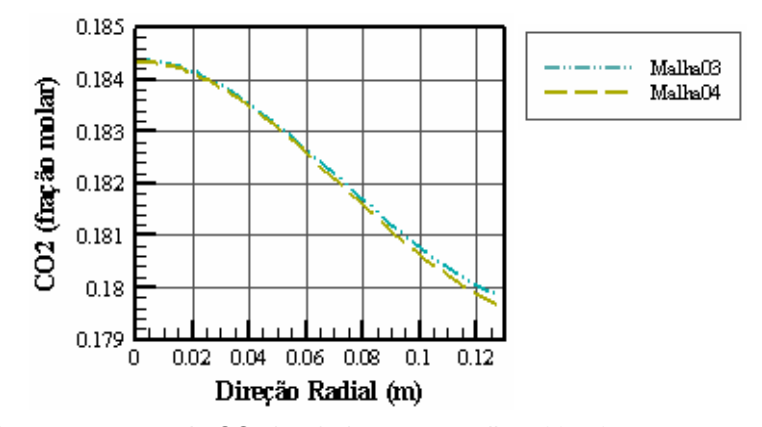

Figura A.8 – Perfis de concentração de  $CO<sub>2</sub>$  (x= 1.7) para as malhas 03 e 04.

No caso do NO são apresentados perfis também em duas posições ao longo da direção axial (R= 0m e R= 0,128) e duas posições, ao longo da direção radial (x= 0,25m e x= 1,7m).

As Figuras A.9 e A.10 comparam os perfis de NO ao longo da direção axial.

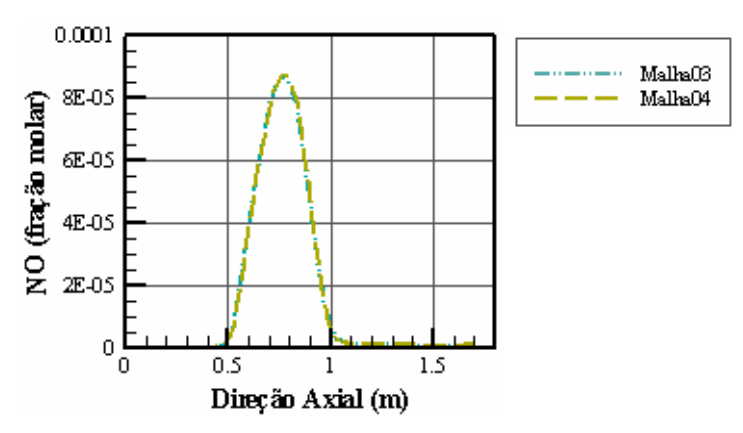

Figura A.9 – Perfis de concentração de NO (R= 0m) para as malhas 03 e 04.

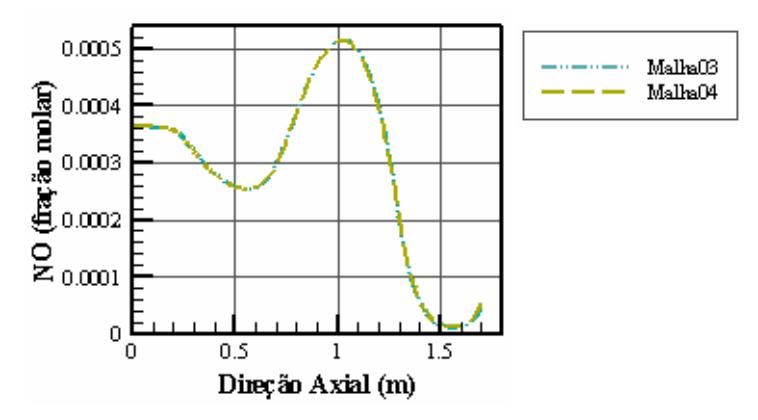

Figura A.10 – Perfis de concentração de NO (R= 0,128) para as malhas 03 e 04.

As Figuras A.11 e A.12 comparam os perfis de NO ao longo da direção radial.

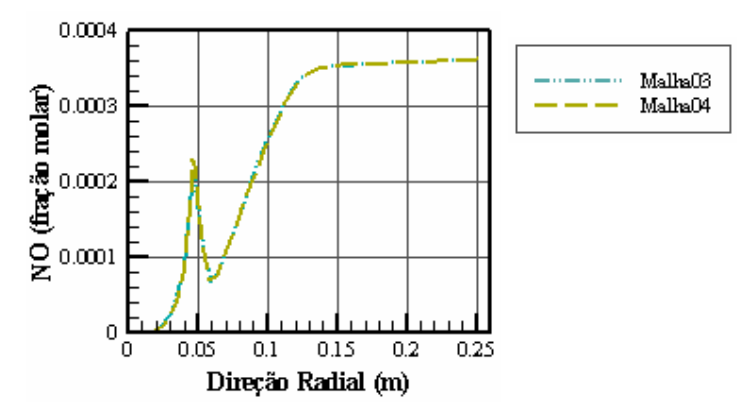

Figura A.11 – Perfis de concentração de NO (x= 0,25) para as malhas 03 e 04.

É possível perceber até aqui que existe concordância satisfatória para os perfis apresentados entre as malhas 03 e 04. Dois parâmetros importantes estão sendo abordados (perfis de velocidade e concentração de espécies químicas), é válido ainda, verificar a concordância para perfis de temperatura.

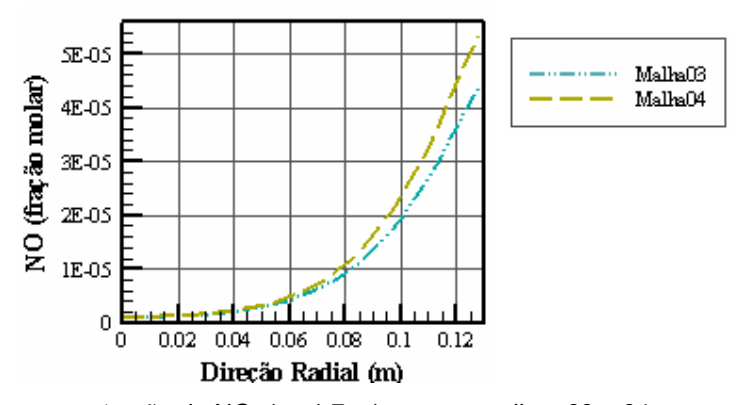

Figura A.12 – Perfis de concentração de NO<sub>x</sub> (x= 1,7 m) para as malhas 03 e 04.

Para os perfis de temperatura são apresentados gráficos referentes a posições ao longo da direção axial (R= 0m e R= 0,128m) e duas posições, ao longo da direção radial (x= 0,38m e x= 1,7m).

As Figuras A.13 e A.14 comparam os perfis de temperatura ao longo da direção axial.

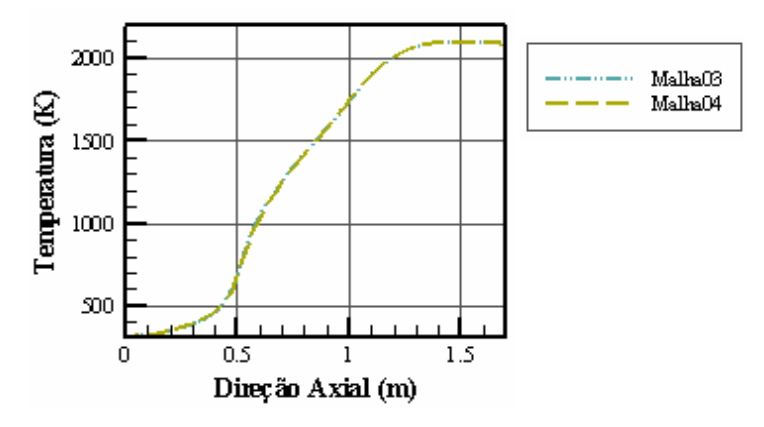

Figura A.13 – Perfis de temperatura (R= 0 m) para as malhas 03 e 04.

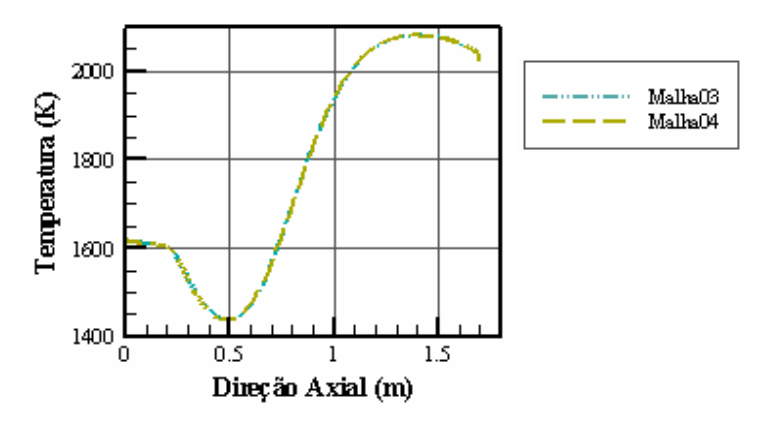

Figura A.14 – Perfis de temperatura (R= 0,128 m) para as malhas 03 e 04.

Pode-se perceber, por meio da análise destes gráficos, ao longo da direção axial, grande concordância entre as curvas.

As Figuras A.15 e A.16 comparam os perfis de temperatura ao longo da direção radial.

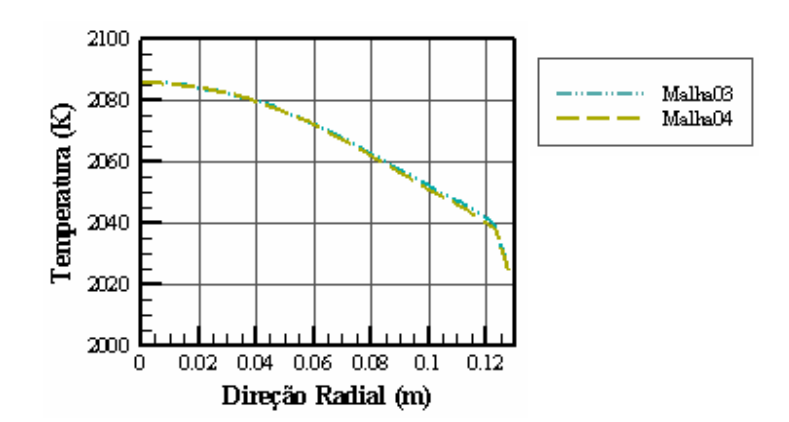

Figura A.15 – Perfis de temperatura (x= 1,7 m) para as malhas 03 e 04.

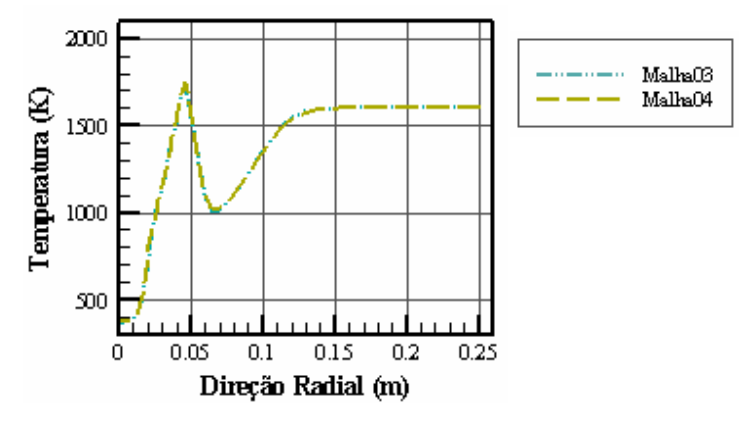

Figura A.16 – Perfis de temperatura (x= 0,25 m) para as malhas 03 e 04.

Com o objetivo de obter-se resultados satisfatórios, do ponto de vista da confiabilidade, a partir da análise comparativa entre as curvas para as malhas 03 e 04, observou-se, em todos os gráficos, uma razoável concordância entre as mesmas, permitindo a escolha da malha 03, que requer um menor esforço computacional.

## **APÊNDICE B SOLUÇÃO DAS EQUAÇÕES**

A técnica utilizada para resolver as equações de conservação de massa, quantidade de movimento, energia, espécies químicas e quantidades turbulentas descritas neste trabalho, é baseada em volumes de controle.

Essa formulação consiste na divisão do domínio em volumes de controle discretos, na integração das equações governantes sobre cada volume de controle para a obtenção de equações algébricas das incógnitas discretas, e na solução das equações de discretização resultantes.

Este apêndice, descreve de maneira breve, a discretização das equações diferenciais e as técnicas utilizadas para a resolução das mesmas.

#### **B.1 Método de Volumes Finitos**

Técnica utilizada para converter as equações diferenciais de conservação em equações algébricas para serem resolvidas numericamente. Nesta técnica as equações de conservação são integradas em cada volume de controle, gerando uma equação de diferenças finitas, também para cada volume de controle.

O volume de controle discreto, mostrado na Figura B1, é definido usando a notação semelhante à utilizada por Patankar (1980).

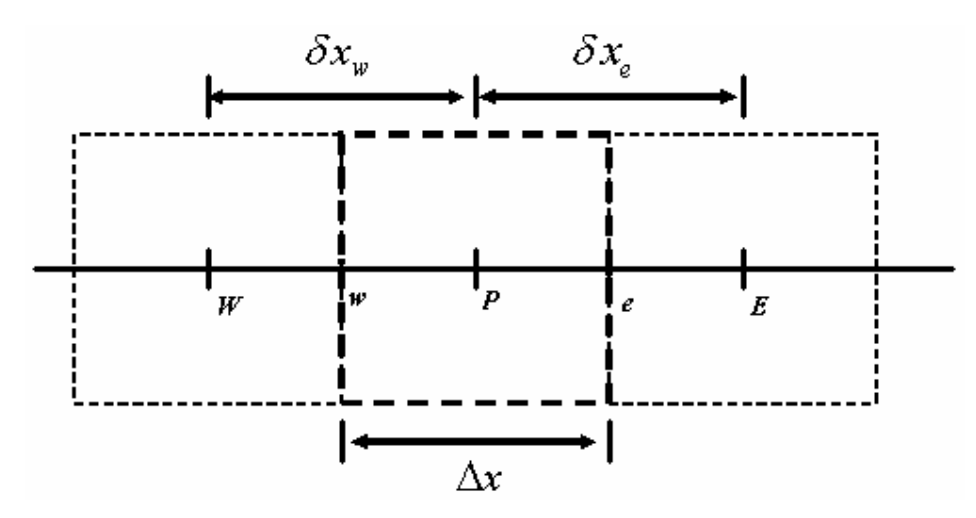

Figura B.1 – Volume de controle unidimensional

Na Figura, acima, está representado o ponto nodal geral, *P*, os seus pontos vizinhos leste (*E*) e oeste (*W*), as faces, a leste (*e*) e a oeste (*w*), e a largura do volume de controle (*∆x*).

A integração das equações de conservação é armazenada no centro do volume de controle.

Nesta descrição, será considerado, para uma quantidade escalar  $\phi$ , a situação unidimensional, em regime permanente e sem fonte (termos de advecção e difusão).

Nessas condições a equação da continuidade e a equação diferencial podem ser expressas:

$$
\frac{d}{dx}(\rho u) = 0\tag{B.1}
$$

$$
\frac{d}{dx}(\rho u \phi) = \frac{d}{dx} \Gamma \frac{\delta \phi}{\delta x}
$$
 (B.2)

onde *u* representa a velocidade na direção *x*.

Definindo,

$$
J = \rho u \phi - \Gamma \frac{d\phi}{dx}
$$
 (B.3)

a equação B.2 pode ser escrita da seguinte forma:

$$
\frac{dJ}{dx} = 0\tag{B.4}
$$

#### **B.2 Solução Exata**

A equação B.1 tem solução exata, quando gama é considerado constante. Considerando, na Figura B1, um domínio entre os pontos *P* e *E*, e assumindo como condições de contorno que para  $x = 0$ ,  $\phi = \phi_P$  e para  $x = \delta x_e$ ,  $\phi = \phi_E$ , a solução exata é:

$$
\frac{\phi - \phi_P}{\phi_E - \phi_P} = \frac{\exp\left(\frac{Px}{\delta x_e}\right) - 1}{\exp(P) - 1}
$$
\n(B.5)

*P* na equação acima é o número de Peclet, que é dado por:

$$
P = \frac{\rho u L}{\Gamma} \tag{B.6}
$$

Da Figura B.2 é descrita a variação entre  $\phi$  em relação a *x* para diferentes valores de *P*. Quando *P*=0 o problema é somente de difusão e o perfil de φ é linear, se  $P > 0$  os valores de  $\phi$  sofrem forte influência do valor a montante.

### **B.3 Discretização**

Considerando a equação B.4 com o termo fonte, tem-se:

$$
\frac{dJ}{dx} = S \tag{B.7}
$$

Integrando a equação B.7 no volume de controle, tem-se:

$$
J_e - J_w = \overline{S} \Delta x \tag{B.8}
$$

A linearização do termo *S*, fonte, conforme Patankar (1980),  $\overline{S} = S_C + S_p T_p$ e utilizando o perfil exponencial da solução exata do caso particular analisado tem-se:

$$
(\rho u)_e \phi_P - (\phi_E - \phi_P) D_e \frac{P_e}{\exp(P_e) - 1} - (\rho u)_w \phi_W -
$$
  

$$
(\phi_P - \phi_W) D_w \frac{P_w}{\exp(P_w) - 1} = (S_C + S_P \phi_P) \Delta x
$$
 (B.9)

Nesta equação,

$$
D_e = \frac{\Gamma_e}{(\partial x)_e}, \quad F_e = \rho u \Big|_e, \quad P_e = \frac{F_e}{D_e}
$$
  

$$
D_w = \frac{\Gamma_w}{(\partial x)_w}, \quad F_w = \rho u \Big|_w, \quad P_w = \frac{F_w}{D_w}
$$
 (B.10)

Assumindo agora,

$$
A(P) = \frac{P}{\exp(P) - 1}
$$
 (B.11)

a equação B.9 pode ser escrita da seguinte forma:

$$
\phi_P \Big[ \Big( \rho u \Big)_e + D_e A \Big( P_e \Big) + D_w A \Big( P_w \Big) - S_P \Delta x \Big] =
$$
\n
$$
\phi_E D_e A \Big( P_e \Big) + \phi_W \Big[ \Big( \rho u \Big)_w + D_w A \Big( P_w \Big) \Big] + S_C \Delta x \tag{B.12}
$$

Na forma da equação de discretização:

$$
a_p T_p = a_E T_E + a_W T_W + b \tag{B.13}
$$

onde:

$$
a_E = D_e A(P_e)
$$
  
\n
$$
a_w = D_w A(P_w) + F_w
$$
  
\n
$$
a_P = a_E + a_W - S_P \Delta x
$$
  
\n
$$
b = S_C \Delta x
$$
  
\n(B.14)

A função *A*(*P*) definida, anteriormente, pode ser reescrita como:

$$
A(P) = \frac{|P|}{\exp(|P|)-1} + [|-P, 0|] = A(|P|) + [|-P, 0|]
$$
 (B.15)

onde [|-*P*,0|] significa o máximo entre –*P* e 0.

Este esquema exponencial apresentado foi desenvolvido por Spalding (1972), e garante, para problemas unidimensionais, em regime permanente, a solução exata para qualquer valor de *P* e em qualquer malha. Expressões mais simples foram desenvolvidas com o objetivo diminuir o custo computacional.

#### **B.4 Esquema Power-Law**

As expressões que envolvem este esquema desenvolvido por Patankar (1979) são apresentadas a seguir:

$$
a_E = D_e A(|P_e|) + \left[ \left| -F_{e,0} \right| \right] \tag{B.16}
$$

$$
a_W = D_w A \left( |P_w| \right) + \left[ |F_{w,0}| \right] \tag{B.17}
$$

$$
a_p = a_E + a_W - S_p \Delta x \tag{B.18}
$$

$$
b = S_c \Delta x \tag{B.19}
$$

A função *A*(*P*) é definida como sendo:

$$
A(|P|) = \left[ \left| 0, \left( 1 - 0, 1 | P| \right)^5 \right| \right] \tag{B.20}
$$

A expressão B.20 oferece um ótimo ajuste para a curva exata da solução, é econômica para ser utilizada e tende para os limites de interesse, isto é, perfil linear para *P* pequeno e prevalência do valor a montante para *P* grande.

Para evitar problemas de campos oscilatórios de pressão e velocidades o programa utiliza malha deslocada na solução desses campos (Patankar, 1980).

### **B.5 Acoplamento Pressão-Velocidade**

A solução correta de um problema de transporte de quantidade de movimento será obtida quando o campo de pressão, introduzido nas equações de movimento, gerar velocidades que satisfaçam a equação da continuidade (Maliska, 1995). Por meio de um cálculo de correção de pressão o algoritmo utilizado (SIMPLEC) reorganiza a equação da continuidade baseado nas relações entre velocidade e pressão.

A equação da quantidade de movimento linear unidimensional discretizada para o volume de controle entre os pontos *P* e *E* na Figura B.1, pode ser escrita como:

$$
a_{e}u_{e} = \sum_{nb} a_{nb}u_{nb} + b + (p_{p} - p_{E})A_{e}
$$
 (B.21)

Na equação acima,  $a_e$  e  $a_{nb}$  são coeficientes, contendo as contribuições da convecção-difusão na equação de conservação da quantidade de movimento e o subscrito *nb* representa os pontos vizinhos. *b,* para o caso unidimensional fica:

$$
b = S_c \Delta x \tag{B.22}
$$

A resolução da equação da quantidade de movimento somente acontecerá se um campo de pressão for dado ou estimado. O campo de velocidade *u\**, ainda não satisfatório, é baseado no campo de pressão *p\** estimado. A realimentação para a correção do campo de pressão acontece a partir do residual de massa computado através da equação da continuidade.

O algoritmo SIMPLEC, empregado no trabalho, começa estimando um campo de pressão p\*, que, através da equação de conservação da quantidade de movimento obtém um campo de velocidade u\* estimado:

$$
a_e u_e^* = \sum_{nb} a_{nb} u_{nb}^* + b + \left( p_p^* - p_E^* \right) A_e
$$
 (B.23)

Os campos reais para a pressão e velocidade são ditos como a soma do valor estimado e um valor de correção, da seguinte forma:

$$
u = u^* + u'
$$
  
(B.24)  

$$
p = p^* + p'
$$

Substituindo as relações acima na equação B.21 e subtraindo a equação B.23, chega-se a seguinte expressão:

$$
a_e u_e = \sum_{nb} a_{nb} u_{nb} + b + (p_p - p_E) A_e
$$
 (B.25)

No algoritmo SIMPLEC, o termo  $\sum_{nb} a_{nb} u_{nb}$  é subtraído nos dois lados da equação resultando em:

$$
(a_e - \sum a_{nb})u_e = \sum_{nb} a_{nb} (u_{nb} - u_e) + (p_p - p_E) A_e
$$
 (B.26)

Na equação utilizada para a correção do campo de pressão o termo  $\sum_{nb} a_{nb} \left( u_{nb} - u_{e} \right)$  é omitido. A equação B.26 fica:

$$
u_e = d_e \left( p_p - p_E \right) \tag{B.27}
$$

onde:

$$
d_e = \frac{A_e}{A_e - \sum a_{nb}}
$$
 (B.28)

O balanço de massa básico, em termos de velocidade, sabendo que  $u = u^* + u$  fica:

$$
(\rho A)_{e} (u^* + u)_{e} - (\rho A)_{w} (u^* + u)_{w} = 0
$$
 (B.29)

A equação da continuidade reescrita, abaixo, pode ser resolvida para a correção do campo de pressão e a equação B.27 para o campo de velocidade.

$$
(\rho A u^*)_e - (\rho A u^*)_w + (\rho A)_e \frac{1}{(a_P - \sum a_{nb})} (p_P - p_E^*) A_e -
$$
  

$$
(\rho A)_w \frac{1}{(a_P - \sum a_{nb})} (p_W - p_P^*) A_w = 0
$$
 (B.30)

Após resolução das equações B.30 e B.27, a velocidade e a pressão são atualizadas nas expressões em B.24.

O procedimento iterativo utilizado pelo algoritmo SIMPLEC tem seus passos descritos a seguir:

- 1. Estima-se o campo de pressão p\*
- 2. Resolve-se as equações de conservação de quantidade de movimento.
- 3. Resolve-se a equação de correção de pressão
- 4. Resolve-se as equações as outras variáveis (temperatura, concentração, radiação, entalpia, parâmetros de turbulência)
- 5. Atualiza-se as propriedades do fluido
- 6. Obtém-se um novo valor para p\*, retorna-se ao passo 2.